# **RECTIFICATIF**

**Ref. Sales No : F.03.II.E.25 (ST/SG/AC.10/30)** 

> **mai 2005 New York et Genève**

# **SYSTÈME GÉNÉRAL HARMONISÉ DE CLASSIFICATION ET D'ÉTIQUETAGE DES PRODUITS CHIMIQUES**

# **Rectificatif 4**

*NOTA: Les rectificatifs du Système général harmonisé de classification et d'étiquetage des produits chimiques sont également disponibles sur INTERNET sur le site web de la Commission économique des Nations Unies pour l'Europe à l'adresse suivante: http://www.unece.org/trans/danger/publi/ghs/ghs\_rev00/00files\_f.html* 

# **PARTIE 1**

#### **Page 12**

Dans la définition de gaz comburant, **remplacer** « par apport d'oxygène » **par** « en fournissant de l'oxygène » ;

**Page 15 Réinsérer** la définition de « *ICC* » à la page 13, dans l'ordre alphabétique normal ;

# **PARTIE 2**

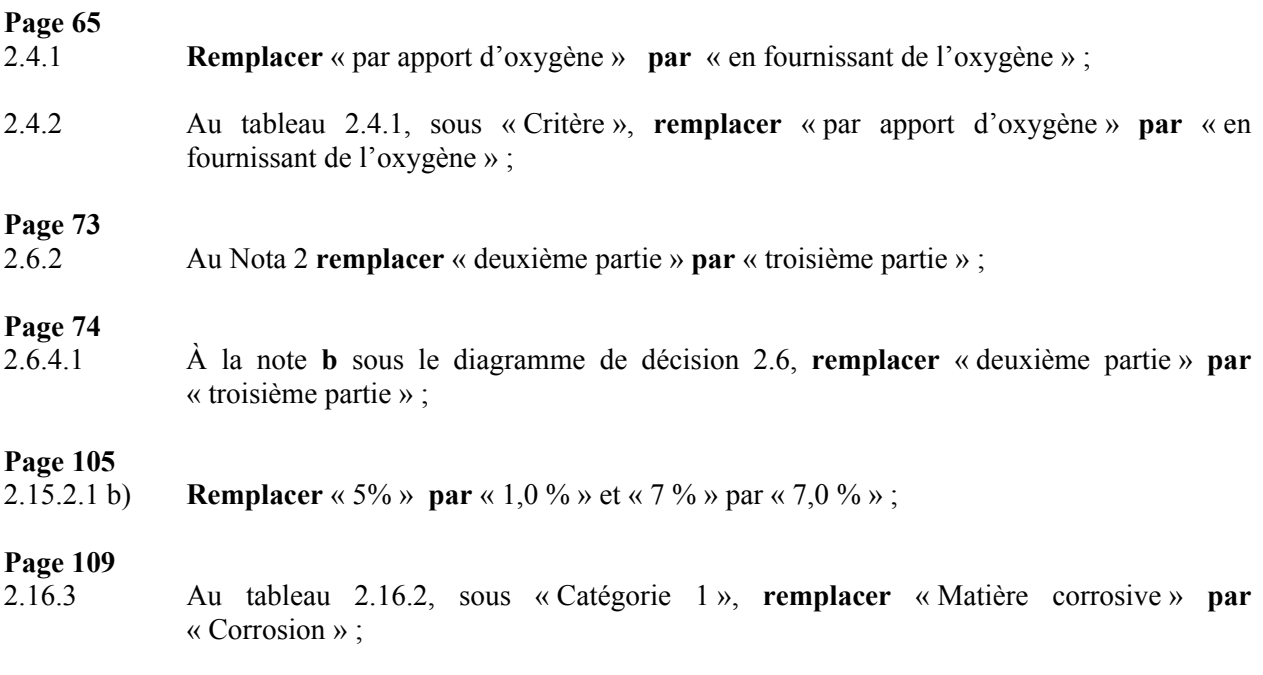

**ST/SG/AC.10/30/Corr.4 FRANÇAIS SEULEMENT (Ce rectificatif ne s'applique qu'à la version française)**

# ST/SG/AC.10/30/Corr.4 page 2

# **PARTIE 3**

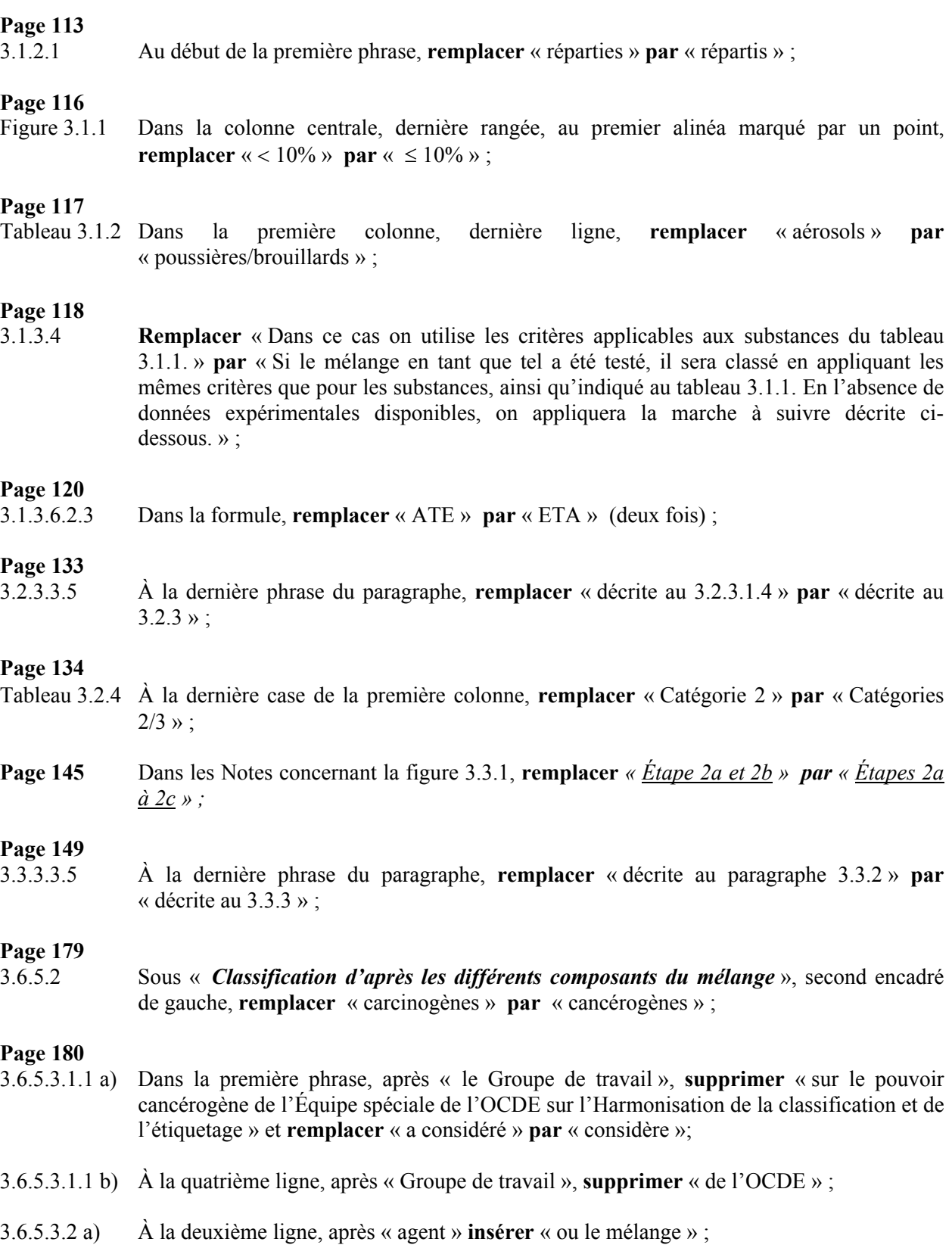

Note de bas de page numéro 4 : Dans la première phrase, **remplacer** « Les informations et les conseils qui suivent proviennent » **par** « Les extraits de texte des monographies du CICR qui suivent sont tirés » ; À la deuxième phrase, **remplacer** « Elles » **par** « Ils » et « fournies » par « fournis » ;

# **Page 182**

3.7.2.1 **Ajouter** la phrase suivante à la fin du premier paragraphe : « De plus, les effets sur la lactation sont classés dans une catégorie de danger séparée. » ;

#### **Page 218**

3.10.1.6 Dans la seconde phrase, **remplacer** « (voir le chapitre 3.3.2 de l'annexe 8) » par « (voir annexe 8, sous-section  $\overline{AB}.3.3.2$ ) »;

# **Page 221**

Tableau 3.10.1 Dans l'encadré 6, **supprimer** « mg/l » après « 500 »;

# **ANNEXE 2**

# **Pages 277 et 278**

Tableau A2.17 Pour les catégories de danger 2, 3, 4 et 5, pour les valeurs limites inférieures des plages de concentration pour les  $CL_{50}$  et  $DL_{50}$  **remplacer** «  $\leq DL_{50}$  » et «  $\leq CL_{50}$  », respectivement, **par** « <  $DL_{50}$  » et « <  $CL_{50}$  »;

# **ANNEXE 8**

# **Page 379**

Tableau A8.3.1 Sous « Nature de la difficulté », **remplacer** dans les entrées correspondant aux propriétés suivantes (indiquées en colonne 1): « Instable en solution aqueuse », « Oxydable », « Sujet à corrosion/transformation », « Biodégradable » et « Ionisé », le texte débutant par « Comparaison….essais » **par**: « Comparaison difficile des valeurs expérimentales de demi-vies de dégradation mesurées au cours d'essais effectués à des régimes d'exposition différents » ;

# **Page 395**

Tableau A8.5.1 Sous « Intervalle de log  $K_{oe}$ » **remplacer** «  $0 \lt - \lt 9^1$  » **par** «  $0 \lt \log K_{oe} \lt 9^1$  », « - 4 - $8^2$  » par « - 4 < log K<sub>oe</sub> <  $8^2$  » et « > 5 » par « log K<sub>oe</sub> > 5».

# **ANNEXE 8 (Appendice III)**

# **Page 433**

2.3.5 À la première phrase du second paragraphe, **remplacer** « tableau 2 » **par** « tableau 1 » ;

 $\mathcal{L}_\text{max}$